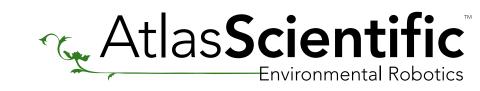

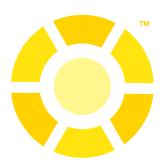

## Dissolved Oxygen Sample Code

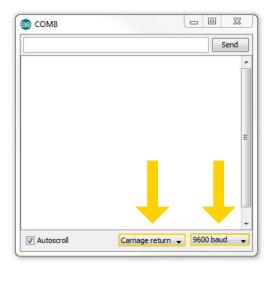

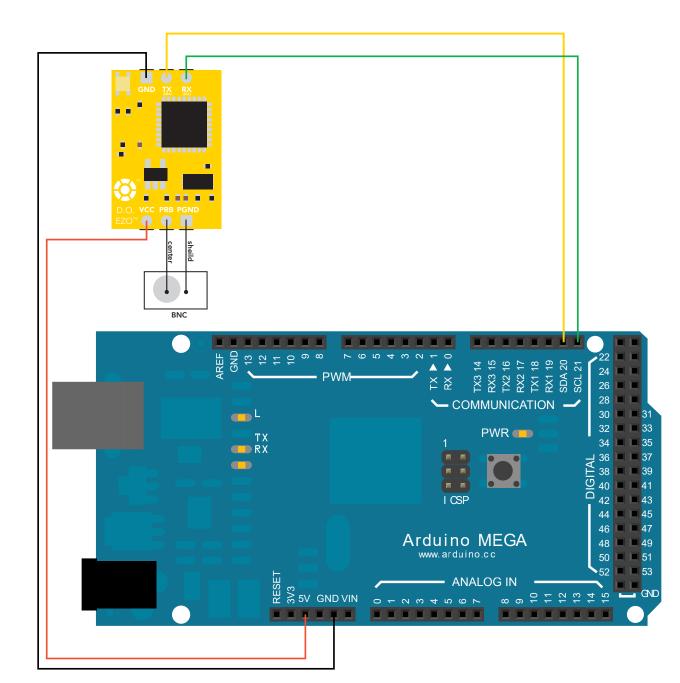

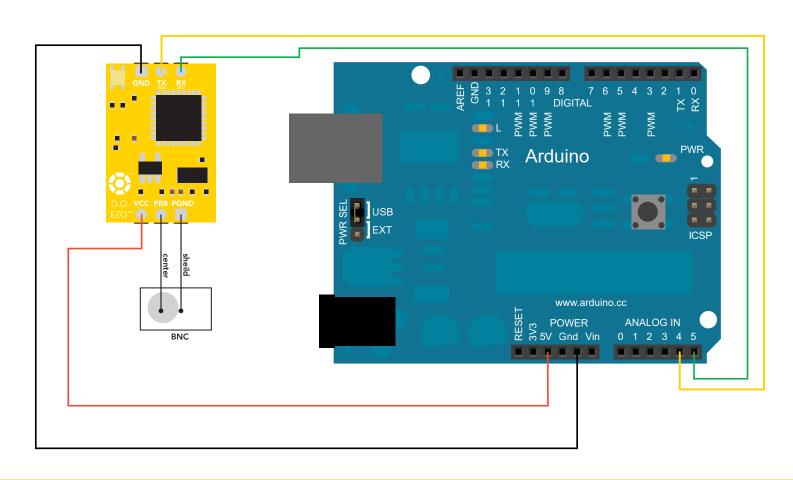

```
//This code will output data to the Arduino serial monitor. Type commands into the Arduino serial monitor to control the EZO D.O. Circuit in I2C mode.
#include <Wire.h>
                                         //enable I2C.
#define address 97
                                         //default I<sup>2</sup>C ID number for EZO D.O. Circuit.
```

//we make a 20 byte character array to hold incoming data from the D.O. circuit.

```
byte received_from_computer=0;
byte serial_event=0;
byte code=0;
char DO_data[20];
byte in_char=0;
byte i=0;
int time_=1800;
float DO_float;
char *DO;
char *sat;
float do_float;
```

char computerdata[20];

Serial.begin(9600);

Wire.beginTransmission(address);

Wire.write(computerdata); Wire.endTransmission();

switch (code){

case 1:

case 255:

}

//\*\*THIS CODE WILL WORK ON ANY ARDUINO\*\*

//Code efficiency was not considered. Modify this code as you see fit.

```
//we make a 20 byte character array to hold incoming data from a pc/mac/other.
//we need to know how many characters have been received.
//a flag to signal when data has been received from the pc/mac/other.
//used to hold the I2C response code.
```

//This code has intentionally has been written to be overly lengthy and includes unnecessary steps. //Many parts of this code can be truncated. This code was written to be easy to understand.

```
//used as a 1 byte buffer to store in bound bytes from the D.O. Circuit.
                                     //counter used for DO_data array.
                                     //used to change the delay needed depending on the command sent to the EZO Class D.O. Circuit.
                                     //float var used to hold the float value of the DO.
                                     //char pointer used in string parsing.
                                     //char pointer used in string parsing.
                                     //float var used to hold the float value of the dissolved oxygen.
float sat_float;
                                     //float var used to hold the float value of the saturation percentage.
void setup()
                                     //hardware initialization.
```

```
Wire.begin();
                                    //enable I2C port.
void serialEvent(){
       received_from_computer=Serial.readBytesUntil(13,computerdata,20); //the serial monitor(pc/mac/other) is received.
```

//enable serial port.

```
//we read the data sent from the serial monitor
       computerdata[received_from_computer]=0;
                                                                             //(pc/mac/other) until we see a <CR>. We also count
       serial_event=1;
                                                                             //how many characters have been received.
      }
                                                                             //stop the buffer from transmitting leftovers or garbage.
void loop(){
                                                                 //the main loop
```

//switch case based on what the response code is.

```
if(serial_event){
                                                                     //if the serial_event=1.
    if (computer data [0] == 'c' \| computer data [0] == 'r') time\_ = 1800; \\
                                                                     //if a command has been sent to calibrate or take a reading
   else time_=300;
                                                                     //we wait 1800ms so that the circuit has time to take the reading.
                                                                     //if any other command has been sent we wait only 300ms.
```

```
//call the circuit by its ID number.
//transmit the command that was sent through the serial port.
//end the I2C data transmission.
```

//this interrupt will trigger when the data coming from

Copyright © Atlas Scientific LLC All Rights Reserved

```
delay(time_);
                                               //wait the correct amount of time for the circuit to complete its instruction.
                                               //call the circuit and request 20 bytes (this may be more than we need)
Wire.requestFrom(address, 20, 1);
code=Wire.read();
                                               //the first byte is the response code, we read this separately.
```

//decimal 1.

```
Serial.println("Success");
                                              //means the command was successful.
                                              //exits the switch case.
break;
                                              //decimal 2.
case 2:
 Serial.println("Failed");
                                              //means the command has failed.
break;
                                              //exits the switch case.
case 254:
 Serial.println("Pending");
                                              //means the command has not yet been finished calculating.
                                              //exits the switch case.
break;
```

```
Serial.println("No Data");
                                                 //means there is no further data to send.
                                                 //exits the switch case.
  break;
while(Wire.available()){
                                                 //are there bytes to receive.
in_char = Wire.read();
                                                 //receive a byte.
DO_data[i]= in_char;
                                                 //load this byte into our array.
i+=1;
                                                 //incur the counter for the array element.
```

//decimal 255.

```
if(in_char==0){
                                                //if we see that we have been sent a null command.
                                                 //reset the counter i to 0.
   i=0;
                                                //end the I2C data transmission.
   Wire.endTransmission();
                                                //exit the while loop.
   break;
   }
Serial.println(DO_data);
                                                //print the data.
serial_event=0;
                                                 //reset the serial event flag.
if(computerdata[0]=='r') string_pars();
                                                //Uncomment this function if you would like to break up the comma separated string.
```

```
//this function will break up the CSV string into its 2 individual parts, DO and %sat.
void string_pars(){
                                                //this is done using the C command "strtok".
sat=strtok(DO_data, ",");
                                                //let's pars the string at each comma.
```

DO=strtok(NULL, ","); //let's pars the string at each comma. Serial.print("DO:"); //We now print each value we parsed separately. Serial.println(DO); //this is the D.O. value.

```
Serial.print("Sat:");
                                                 //We now print each value we parsed separately.
Serial.println(sat);
                                                 //this is the % saturation value.
```

```
DO_float=atof(DO);
 sat_float=atof(sat);
 */
}
```

//Uncomment this section if you want to take the values and convert them into floating point number.